**Name: ..................... Klasse: ....... Datum: ................**

## **Das Subjekt und das Akkusativobjekt unterscheiden**

Nach dem Subjekt fragt man mit "Wer oder was...?". Nach dem Akkusativobjekt fragt man mit "**Wen** oder **was**...?".

r **Cara besucht Ahmed.** Cara besucht Ahmed.

 Frage nach dem Subjekt: **Wer** besucht Ahmed? **Cara**. Frage nach dem Subjekt: **Wer** besucht Ahmed? **Cara**.

F Frage nach dem Akkusativobjekt: **Wen** besucht Cara? **Ahmed**. Frage nach dem Akkusativobjekt: **Wen** besucht Cara? **Ahmed**.

## **Frage nach dem Subjekt und Akkusativobjekt.**

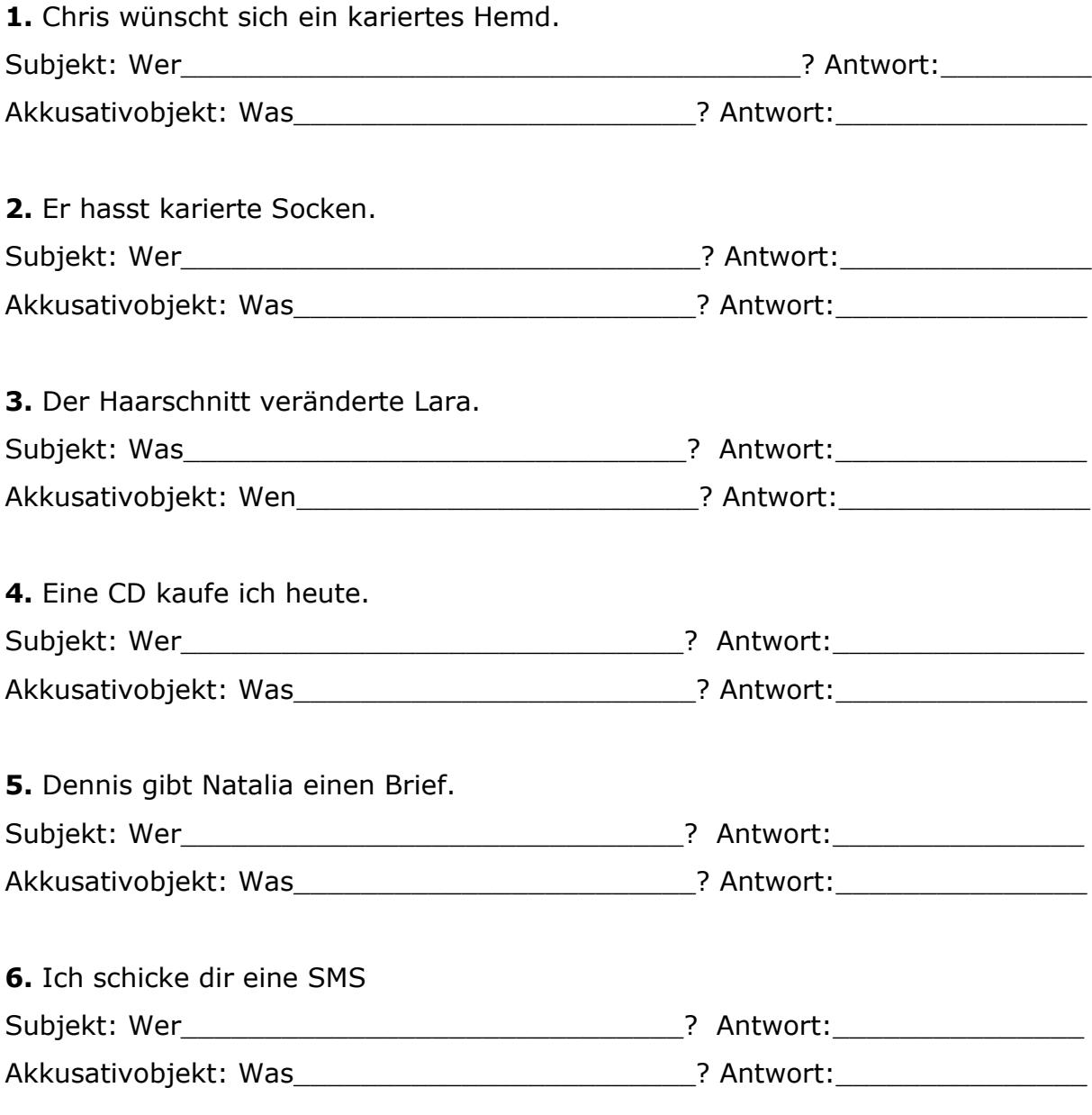